# WYZNACZANIE PARAMETRÓW ELEKTROMAGNETYCZNYCH MODELU OBWODOWEGO SILNIKA LINIOWEGO DO AKTYWNEJ WIBROIZOLACJI

### TOMASZ TRAWIŃSKI

Katedra Mechatroniki, Wydział Elektryczny, Politechnika Śląska email: tomasz.trawinski@polsl.pl

### SŁAWOMIR KCIUK

Katedra Mechaniki Stosowanej, Wydział Mechaniczno-Technologiczny, Politechnika Śląska email: slawomir. kciuk@polsl.pl

Streszczenie. W artykule przedstawiono metodę wyznaczania parametrów (skupionych) elektromechanicznych (indukcyjność, napięcie indukowane itd.) modelu obwodowego silnika elektrycznego służącego do bezpośredniego napędu stołu, z aktywną wibroizolacją. Parametry te zostały wyznaczone z modelu polowego – osiowosymetrycznego ww. silnika. Model obwodowy został implementowany w programie Matlab/Simulink.

### 1. WSTĘP

Sformułowanie modelu matematycznego układu aktywnej wibroizolacji drgań stołu, opisanego przy pomocy układu równań różniczkowych zwyczajnych, wymaga między innymi określenia parametrów elektromechanicznych silników napędowych. Sformułowanie modelu obwodowego silników napędowych pozwoli na implementowanie różnych strategii ich sterowania oraz określenie własności systemu aktywnej wibroizolacji drgań.

Wstępnie sformułowany zostanie model polowy – osiowosymetryczny liniowego silnika prądu stałego (tzw. silnika VCM – z ang. Voice Coil Motor) wzbudzonego od magnesów trwałych [3, 4]. Na jego podstawie określone zostaną, poprzez modyfikację geometrii magnetowodu i uzwojenia, pożądane charakterystyki statyczne (przedstawiające zależność siły ciągu – siły elektrodynamicznej Ampera od gęstości prądu płynącego poprzez uzwojenie). Na podstawie spełniającego wymagania projektowe modelu polowego silnika VCM (pod kątem charakterystyk statycznych), zostaną wyznaczone takie parametry silnika jak: zależność współczynnika indukcyjności własnej uzwojenia biegnika od położenia biegnika (wysunięcia), wartości rezystancji uzwojenia, rozkładu przestrzennego indukcji w szczelinie oraz jej wartości uśrednionych oraz pośrednio stałych: elektrycznej oraz elektromechanicznej.

### 2. OPIS MODELU POLOWEGO

Podstawowymi własnościami, które musi posiadać silnik, jest generowanie siły ciągu (siły elektrodynamicznej)  $|F_z| \ge 1000 \text{ N}$  oraz zakres ruchu  $|\Delta z| \ge 50 \text{ mm}$  [3]. Przedstawiony w [3] model polowy silnika spełnia te wymagania. Silnik ten cechuje się cylindryczną budową, w części wewnętrznej znajduje się neodymowy magnes trwały, magnes ten objęty jest uzwojeniem biegnika. Rys.1. przedstawia wycinek 1/3 objętości silnika; średnica zewnętrzna rdzenia ferromagnetycznego wynosi  $\phi_{\text{Fe{}}ze} = 0.35 \text{ m}$ , zaś jego wysokość wynosi  $h_{\text{Fe}} = 0.145 \text{ m}$ . Wymiary geometryczne szczeliny powietrznej odpowiednio: wysokość -  $h<sub>δ</sub> = 0.02 m$ , długość  $l_{\delta} = 0.028 \, \text{m}$ , promień wewnętrzny -  $r_{1\delta} = 0.122 \, \text{m}$ . Uzwojenie wykonane jest z przewodu miedzianego o przekroju prostokątnym (pole przekroju  $s_{Cu} = 8 \, \text{mm}^2$ ), składa się z dwóch cewek (docelowo połączonych szeregowo), przy czym każda cewka składa się z sześciu sekcji (również docelowo połączonych szeregowo). Uzwojenie składa się łącznie z 288 zwoi o łącznej długości  $l_{\text{Cu}} = 248.4 \text{ m}$  i całkowitej wysokości  $h_{\text{Cu}} = 0.1 \text{ m}$ .

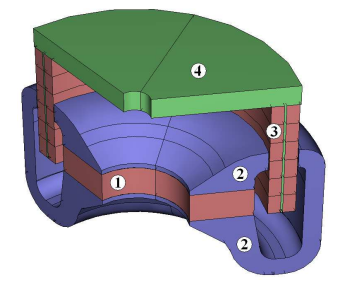

Rys. 1. Wycinek liniowego silnika VCM. Gdzie: (1) – magnes trwały, (2) – rdzeń ferromagnetyczny, (3) – uzwojenie, (4) – stół

Przyjęto następujące parametry materiałów na obwód magnetyczny projektowanego silnika: NdFeB neodymowy magnes trwały o indukcji remanentu  $B_R = 1.3$  T oraz natężeniu powściągającym (koercji)  $_B H_C = 1000 \ kA/m$ , obwód jarzm składa się z izotropowego materiału o krzywej magnesowania oraz przenikalności magnetycznej względnej przedstawionej w [3].

W obliczeniach polowych wykorzystano osiową symetrię silnika, model polowy silnika jest reprezentowany w cylindrycznym układzie współrzędnych  $\{r, z\}$  oraz rozważano problem magnetostatyczny (czyli pominięto czasowe zmiany pola). W ogólnym przypadku równania Ampera w tym układzie współrzędnych przyjmują postać:

$$
\nabla \times (\mu_0^{-1} \mu_\mathbf{r}^{-1} (\nabla \times A_\varphi - B_\mathbf{R})) - \sigma \mathbf{v} \times (\nabla \times A_\varphi) = \sigma \frac{V_{\text{loop}}}{2\pi r} + J_\varphi^e
$$
 (1)

gdzie:  $\nabla$  - operator nabla,  $A_{\varphi}$  - składowa prostopadła wektorowego potencjału magnetycznego,  $r$  - współrzędna promieniowa,  $\mu_0$ ,  $\mu_r$  - przenikalność magnetyczna próżni i względna,  $B_R$  - wektor indukcji remanentu,  $\sigma$  - rezystywność materiałów,  $\nu$  - prędkość podobszaru,  $V_{\text{loop}}$  - różnica potencjałów pętli,  $J_{\varphi}^e$  - gęstość prądu zewnętrznego.

W obszarze jarzm i kolumn obwodu ferromagnetycznego równanie (1) przekształca się do postaci:

$$
\nabla \times (\mu_0^{-1} \mu_\mathbf{r}^{-1} \nabla \times A_\varphi) = 0 \tag{2}
$$

W obszarze magnesu trwałego równanie (1) przekształca się do postaci:

$$
\nabla \times (\mu_0^{-1} (\nabla \times A_\varphi - B_\mathbf{R})) = 0 \tag{3}
$$

W obszarze uzwojenia obowiązuje równanie:

$$
\nabla \times (\mu_0^{-1} \nabla \times A_\varphi) = J_\varphi^e \tag{4}
$$

Przyjętą geometrię silnika liniowego zweryfikowano pod kątem charakterystyk statycznych, czyli analizowano zależność siły elektrodynamicznej (siły ciągu) wytwarzanej przez silnik od połoŜenia poszczególnych sekcji uzwojenia względem środka szczeliny powietrznej i gęstości prądu (po scałkowaniu - natężenia prądu). Siłę elektrodynamiczną Ampera oddziałującą na przewody uzwojenia wiodącego prąd można przedstawić w postaci wyrażenia ogólnego:

$$
\vec{F} = \int_{V} \vec{J} \times \vec{B} dV
$$
 (5)

gdzie: J  $\overline{a}$ - wektor gęstości prądu,  $\vec{B}$  $\overline{a}$ - wektor indukcji magnetycznej,  $\vec{F}$  $\overline{a}$ - wektor siły elektrodynamicznej w kartezjańskim układzie współrzędnych.

W analizowanym przypadku mamy do czynienia z symetrią osiową obiektu, pole elektromagnetyczne jest polem dwu wymiarowym w cylindrycznym układzie współrzędnych, zatem wyrażenie (5) przekształca się do całki:

$$
F_z = \int_V J^e_{\varphi} B_{\rm r} \mathrm{d}V \tag{6}
$$

gdzie:  $B_r$ - składowa promieniowa wektora indukcji magnetycznej,  $F_z$ - składowa poosiowa siły elektrodynamicznej w cylindrycznym układzie współrzędnych . Uzyskane charakterystyki przedstawiono na rys.2.

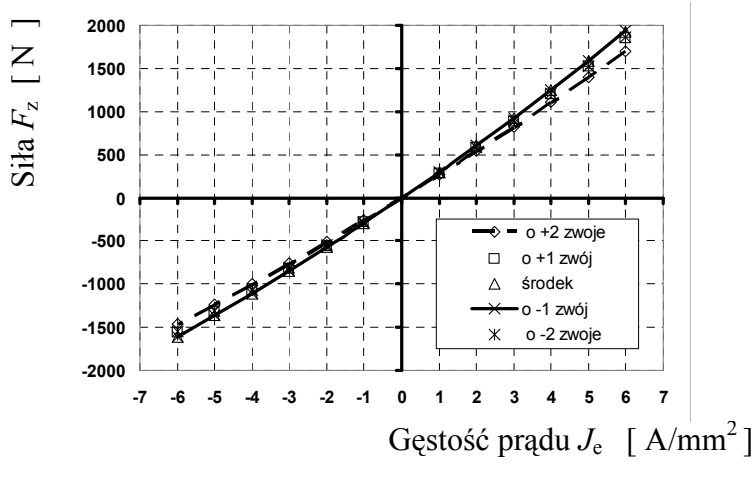

Rys. 2. Charakterystyki statyczne przy zasilaniu dwóch sekcji w szczelinie powietrznej

W tabeli 1 przedstawiono wyniki obliczonych charakterystyk statycznych siła elektrodynamiczna - gęstość prądu. Dodatkowo gęstości prądów, dla polepszenia orientacji, przeliczono na natężenie prądu płynącego przez uzwojenie.

Tabela 1. Wartości siły elektrodynamicznej  $F_z$  (w [N]) od gęstości prądu i położenia uzwojenia względem szczeliny powietrznej

| $mm2$ ]<br>$J^e_{\omega}$<br>$\lceil A \rceil$ | 6,0  | 5,0  | 4,0  | 3,0  | 2,0  | 1.0 | $-1,0$ | $-2,0$  | $-3,0$  | $-4,0$  | -5,0    | $-6,0$  |
|------------------------------------------------|------|------|------|------|------|-----|--------|---------|---------|---------|---------|---------|
| $A$ ]                                          | 44.6 | 37.2 | 29,7 | 22,3 | 14,9 | 7,5 | $-7,5$ | $-14.9$ | $-22.3$ | $-29.7$ | $-37.2$ | $-44,6$ |
| $o + 2$ zwoie                                  | 1704 | 1403 | 1109 | 821  | 541  | 267 | $-260$ | $-513.$ | $-760$  | $-1000$ | $-1233$ | $-1459$ |
| o +1 zwói                                      | 1845 | 1518 | 1198 | 887  | 583  | 287 | $-280$ | $-552$  | $-816$  | $-1073$ | $-1322$ | $-1563$ |
| środek                                         | 1923 | 1580 | 1247 | 922  | 606  | 298 | $-290$ | $-571$  | $-844$  | $-1108$ | $-1363$ | $-1609$ |
| o -1 zwói                                      | 1935 | 1590 | 1253 | 926  | 608  | 299 | $-290$ | $-572$  | $-845$  | $-1108$ | $-1363$ | $-1608$ |
| o -2 zwoje                                     | 1861 | 1529 | 1206 | 891  | 585  | 288 | $-280$ | $-551$  | $-814$  | $-1068$ | $-1313$ | $-1550$ |

## 2. WYZNACZANIE PARAMETRÓW ELEKTROMAGNETYCZNYCH MODELU OBWODOWEGO SILNIKA LINIOWEGO

W celu wyznaczenia współczynnika (współczynników) indukcyjności poszczególnych sekcji uzwojenia z modelu polowego silnika usunięto magnes trwały, a w powstałe wolne miejsce wprowadzono powietrze (przenikalność magnetyczna powietrza i magnesu trwałego są praktycznie sobie równe). Współczynniki indukcyjności własnej wyznaczono z energii pola magnetycznego zgromadzonej w analizowanym obszarze. Dla środowiska magnetycznie liniowego współczynnik indukcyjności może być wyrażony w postaci:

$$
L_{\rm i} = \frac{2W_{\rm m}}{I^2} = \frac{\int_{V} BH \, \mathrm{d}V}{\left(\int_{S_{\rm Cu}} J_{\varphi}^e \, \mathrm{d}S_{\rm Cu}\right)^2}
$$
\n<sup>(7)</sup>

Gdzie:  $W_m$  - energia pola magnetycznego,  $I$  - natężenie prądu,  $B$  - indukcja magnetyczna,  $H$  natężenie pola magnetycznego,

W wyrażeniu (7) występuje prąd, natomiast w programie polowym Femlab/Comsol [5] operuje się bezpośrednio gęstością prądów, stąd też zaistniała konieczność zdefiniowania dodatkowej funkcji, która oblicza wartość prądu płynącego przez zwoje uzwojenia. W programie Femlab/Comsol dokonuje się tego, wykorzystując polecenie "subdomain integration", pozwalające na zadeklarowanie własnej funkcji całkowej. Wykorzystując to polecenie, zadeklarowano funkcję obliczającą całkę z gęstości prądów w podobszarach uzwojenia, czyli obliczającą prąd płynący przez uzwojenie. Współczynniki indukcyjności wyznaczono dla trzech sekcji wewnętrznych (sumarycznie) uzwojenia i dla poszczególnych sekcji z osobna, jako funkcje zajmowanej pozycji względem szczeliny powietrznej. Uzyskane wyniki prezentuje rys.3. i 4.

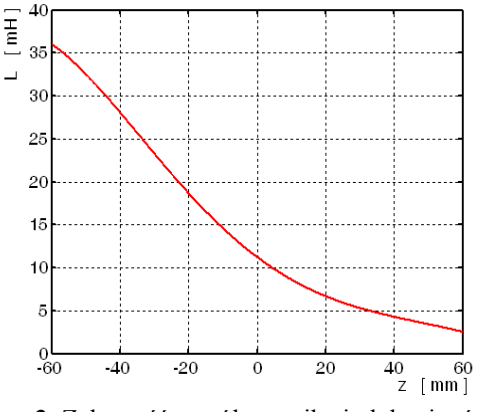

Rys. 3. Zależność współczynnika indukcyjności własnej od przemieszczenia uzwojenia Rys. 4. Zależność współczynnika indukcyjności własnej od przemieszczenia uzwojenia

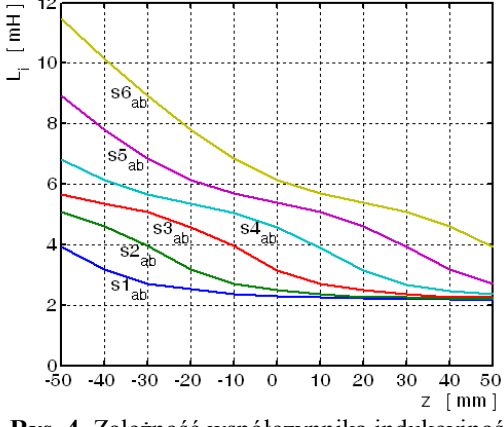

własnej poszczególnych sekcji od przemieszczenia uzwojenia

Rozkład przestrzenny indukcji obliczono w całym analizowanym obszarze, ale z punktu widzenia modelu obwodowego interesujący jest rozkład indukcji w obszarze zajmowanym przez uzwojenie. Stąd też w pasie zakreślonym przez ruch przekroju podłużnego uzwojenia został wyznaczony średni rozkład indukcji. Rozkład ten uzyskano poprzez wprowadzenie na całej wysokości pasa w kierunku promieniowym szczeliny 56 odcinków, na których określono wartości składowej promieniowej indukcji  $B_r$ . Wartości składowej promieniowej indukcji zostały wyeksportowane do Matlaba, po czym uśrednione w kierunku promieniowym szczeliny. Rozkłady składowej promieniowej indukcji przed uśrednieniem

przedstawia rys.5. Na rysunku tym wyraźnie można zauważyć bardzo nierównomierny rozkład indukcji.

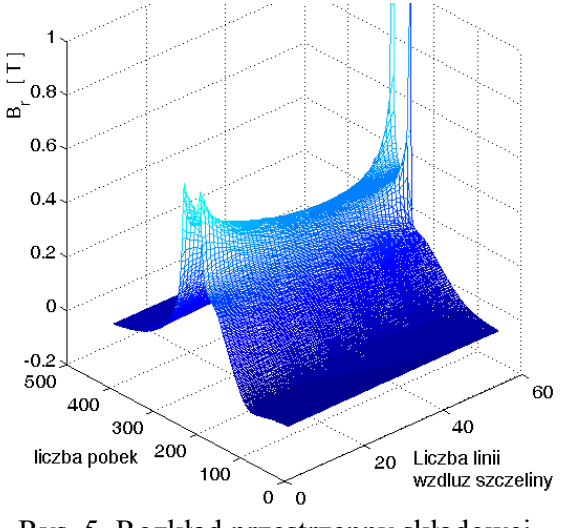

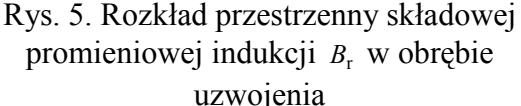

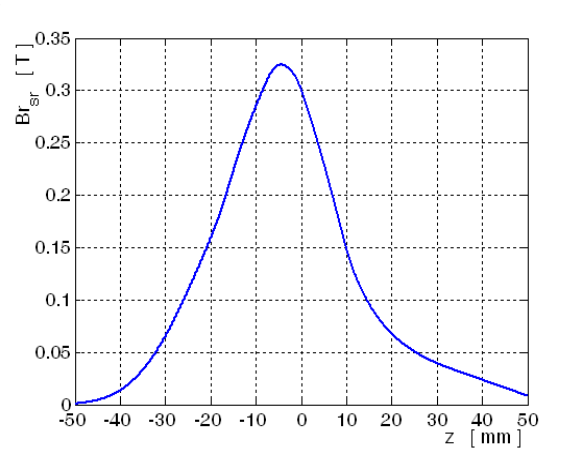

Rys. 6. Uśredniony rozkład składowej promieniowej indukcji  $B_r$ 

Następnie obliczono średnie wartości indukcji wzdłuż wysokości sekcji uzwojenia, przy przemieszczaniu uzwojenia w całym zakresie jego możliwych przemieszczeń, tj. po 50 mm od położenia centralnego w górę i w dół. Tak wyznaczony średni rozkład składowej promieniowej indukcji wprowadzono do modelu obwodowego, rozkład ten jest prezentowany na rys.6.

#### 3. MODEL OBWODOWY SILNIKA

W najbardziej ogólnym przypadku model obwodowy silnika liniowego (wzbudzonego od magnesów trwałych) może być sformułowany w postaci modeli dwóch systemów: elektromagnetycznego i mechanicznego. Oba te systemy są ze sobą wzajemnie sprzężone – system elektromagnetyczny oddziałuje na system mechaniczny poprzez siłę elektrodynamiczną (działającą na biegnik). Poruszający się biegnik (z pewną prędkością) zmienia pozycję uzwojeń względem pola magnesu trwałego, co powoduje indukowanie się napięcia w uzwojeniu twornika, ponadto zmiana pozycji biegnika może powodować zmianę niektórych parametrów silnika (np. współczynników indukcyjności własnej uzwojeń). Stąd można powiedzieć, że układ elektromagnetyczny i mechaniczny silnika sprzęgają się poprzez siłę elektrodynamiczną, przemieszczenie oraz prędkość. W ogólnym przypadku model obwodowy, z parametrami skupionymi, silnika liniowego może być dany równaniem równowagi napięciowej w postaci:

$$
u = Ri + \frac{\mathrm{d}\Psi}{\mathrm{d}t} \tag{8}
$$

gdzie:  $u$  - napięcie przyłożone do twornika, R - rezystancja twornika,  $i$  - prąd twornika, Ψ strumień magnetyczny w szczelinie powietrznej.

Strumień w szczelinie powietrznej może być wyrażony jako suma dwóch składników strumienia wytworzonego przez magnes trwały (i przenikającego zwoje twornika) oraz strumienia wytworzonego przez prąd płynący przez uzwojenie twornika. Ponadto każdy z tych składników strumienia może być wyrażony indywidualnie poprzez: iloczyn składowej promieniowej indukcji i pola powierzchni zakreślonej przez uzwojenie, iloczyn współczynnika indukcyjności i prądu uzwojenia; czyli składnik pochodnej czasowej strumienia skojarzonego może być wyrażony jako:

$$
\frac{d\Psi}{dt} = \frac{d(\Psi_{\text{PM}} + \Psi_u)}{dt} = \frac{d}{dt}(B_{rs}(z)s) + \frac{d}{dt}(L(z)i) = \frac{dB_{rs}(z)}{dt}s + B_{rs}(z)\frac{ds}{dt} + \frac{dL(z)}{dt}i + L(z)\frac{di}{dt}
$$
(9)

Wyrażenie (9) może być dalej przekształcone, po wprowadzeniu prędkości przemieszczania się biegnika:

$$
e = \frac{dB_{rs}(z)}{dt} s + B_{rs}(z) \frac{ds}{dt} + \frac{dL(z)}{dt} i = \frac{dB_{rs}(z)}{dz} \frac{dz}{dt} s + 2\pi N r B_{rs}(z) \frac{dz}{dt} + \frac{dL(z)}{dz} \frac{dz}{dt} i =
$$
  
=  $v_z (2\pi r N [\frac{dB_{rs}(z)}{dz} h_{Cu} + B_{rs}(z)] + \frac{dL(z)}{dz} i)$  (10)

gdzie: N - liczba zwoi,  $v_z$  - prędkość liniowa wzdłuż osi z,  $B_{rs}(z)$  - uśredniony rozkład składowej promieniowej indukcji.

Równanie (10) reprezentuje tzw. napięcie indukowane na skutek ruchu uzwojenia, nierównomiernego rozkładu składowej promieniowej indukcji oraz zależności indukcyjności od położenia. Teraz równanie równowagi napięciowej (8) może być zapisane w postaci:

$$
u = Ri + L(z)\frac{di}{dt} + v_z(2\pi rN[\frac{dB_{rs}(z)}{dz}h_{Cu} + B_{rs}(z)] + \frac{dL(z)}{dz}i)
$$
 (11)

Po przekształceniu równania powyższego do postaci kanonicznej:

$$
\frac{di}{dt} = \frac{1}{L(z)} (u - Ri - v_z (2\pi r N [\frac{dB_{rs}(z)}{dz} h_{Cu} + B_{rs}(z)] + \frac{dL(z)}{dz} i))
$$
(12)

Zależność opisującą siłę działającą na biegnik można wyznaczyć z bilansu mocy:

$$
F_{z}v_{z} = P_{e} = ei = v_{z}(2\pi rN[\frac{dB_{rs}(z)}{dz}h_{Cu} + B_{rs}(z)] + \frac{dL(z)}{dz}i)i
$$
\n(13)

czyli:

$$
F_{z} = 2\pi r N \frac{dB_{rs}(z)}{dz} h_{Cu} i + 2\pi r N B_{rs}(z) i + \frac{dL(z)}{dz} i^{2}
$$
 (14)

Siła oddziałująca na biegnik ma trzy składniki. Składnik drugi jest siłą elektrodynamiczną Ampera:

$$
F_{z2} = 2\pi r N B_{rs}(z)i \tag{15}
$$

gdzie:  $2\pi N$  - to całkowita długość przewodnika wiodącego prąd w polu magnetycznym, kierunek jej działania zależy od kierunku przepływającego prądu. Składnik trzeci siły jest składnikiem reluktancyjnym:

$$
F_{z3} = \frac{dL(z)}{dz} i^2 ,
$$
 (16)

kierunek działania tego składnika siły jest zależny jedynie od znaku pochodnej z współczynnika indukcyjności (nie zależy od kierunku przepływającego prądu). W rozważanym silniku liniowym ze względu na ujemną wartość pochodnej z współczynnika indukcyjności, siła ta będzie wciągać uzwojenie do wnętrza silnika niezależnie od kierunku przepływającego prądu. Kierunek działania pierwszego składnika siły zależy zarówno od znaku pochodnej z indukcji magnetycznej jak również od kierunku przepływającego prądu. Zależności funkcyjne od przemieszczenia w kierunku osi "z", występujące w wyrażeniach (12) i (14) przedstawiono na rys.7 i 8.

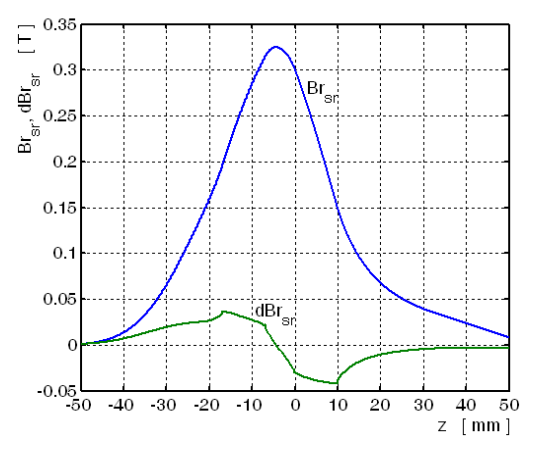

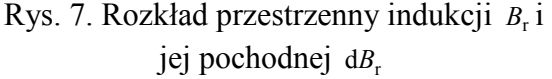

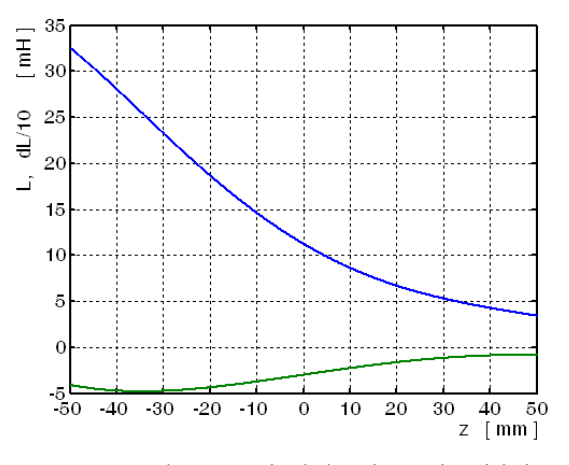

Rys. 8. Zależność indukcyjności L i jej pochodnej od przemieszczenia uzwojenia

Jako model układu mechanicznego przyjęto prosty układ masy bezwładnościowej, reprezentującej masę biegnika i ewentualnej masy obciążającej (grawitacyjnie), o jednym stopniu swobody ruchu, czyli obowiązuje równanie:

$$
\frac{d}{dt}\nu_z = \frac{1}{m_b}(F_z - F_o)
$$
\n(17)

gdzie:  $m_b$  - masa biegnika,  $F_o$  - siła obciążająca od masy dodatkowej.

## 4. WYNIKI OBLICZEŃ CHARAKTERYSTYK STATYCZNYCH SILNIKA NA PODSTAWIE MODELU OBWODOWEGO

Na podstawie równań (12),(14) i (17) sformułowano model obwodowy w programie Matlab/Simulink. Model silnika został zasilony ze źródła prądowego wymuszającego wartości prądów przedstawione w tab.1., dla pięciu różnych wysunięć uzwojenia biegnika (takich samych jak w tab.1.) obliczono charakterystyki statyczne silnika, które prezentuje rys.9.

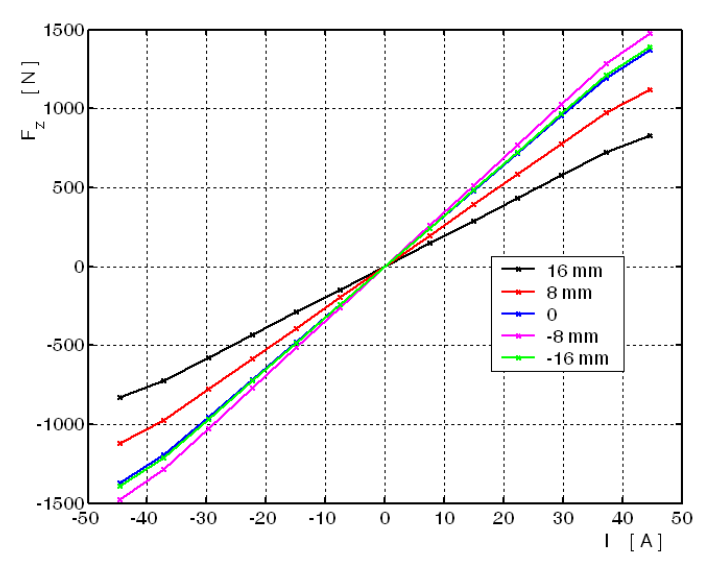

Rys. 9. Charakterystyki statyczne silnika obliczone na podstawie modelu obwodowego

## 5. PODSUMOWANIE

Z porównania charakterystyk statycznych określonych na podstawie modeli polowego i obwodowego silnika liniowego można zauważyć następujące rozbieżności:

- 1). występuje znacznie większy rozrzut charakterystyk statycznych określonych na podstawie modelu obwodowego przy zmianach położenia biegnika,
- 2). wartości generowanej siły w modelu obwodowym są o ok. 22% mniejsze od wartości uzyskanych z modelu polowego,
- 3). charakterystyki statyczne otrzymane z modelu obwodowego są symetryczne względem środka układu współrzędnych.

Rozbieżność 1) oraz 2) spowodowana jest zastąpieniem rzeczywistego uzwojenia rozłożonego uzwojeniem skupionym w modelu obwodowym silnika. Rozbieżność 3) spowodowana jest odmagnesowującym działaniem uzwojenia biegnika, które to działanie powoduje zmiany punktu pracy magnesu trwałego, co pośrednio wpływa również na wartości indukcji w szczelinie silnika. Uwzględnienie tego efektu w modelu obwodowym skutkowałoby zmniejszeniem procentowych rozbieżności pomiędzy charakterystykami statycznymi określonymi z modeli polowego i obwodowego silnika.

## LITERATURA

- 1. Leonowicz M.: Materiały magnetycznie twarde. "Przegląd Elektrotechniczn" 2002 nr 9, s.  $261 \div 268$
- 2. Soiński M.: Materiały magnetycznie miękkie do temperaturowej kompensacji obwodów z magnesami trwałymi. "Wiadomości Elektrotechniczne" 2000, nr 1, s.16÷20.
- 3. Trawiński T., Pilch Z.: Kciuk S.: Projekt silnika VCM do aktywnej wibroizolacji drgań. "Modelowanie Inzynierskie" 2006, t.1, nr 32, s. 455 – 460.
- 4. Kciuk S., Pilch Z., Szczygieł M., Trawiński T.: VCM motor for active vibroisolation –<br>theoretical background. W: International XV Symposium Micromachines and W: International XV Symposium Micromachines and Servosystems, p.195-200, Soplicowo 2006, s. 195 – 200.
- 5. Femlab/Comsol pakiet oprogramowania do obliczeń metodą elementów skończonych www.comsol.se

Praca wykonana w ramach projektu badawczego 4 T07D 005 29, finansowanego ze środków KBN w 2007r.

# DETERMINATION OF LUMPED ELECTROMAGNETIC PARAMETERS OF LINEAR MOTOR FOR ACTIVE VIBRATION ISOLATION

Abstract. In the article the method of the electric motor electromechanical lumped parameters determination is presented. These parameters are calculated from results of FEM analysis of axial-symmetry motor model. Determined parameters are used for implementation of mathematical model described by differential equation set in Matlab/Simulink program.